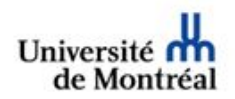

## **Le bon endroit pour stocker la bonne information!**

STOCKAGE ET CONSERVATION DES DOCUMENTS NUMÉRIQUES (voir également la Directive concernant le stockage de l'information institutionnelle en [infonuagique\)](https://secretariatgeneral.umontreal.ca/public/secretariatgeneral/documents/doc_officiels/reglements/administration/adm10_54-Directive_concernant_stockage_information_institutionnelle_infonuagique.pdf)

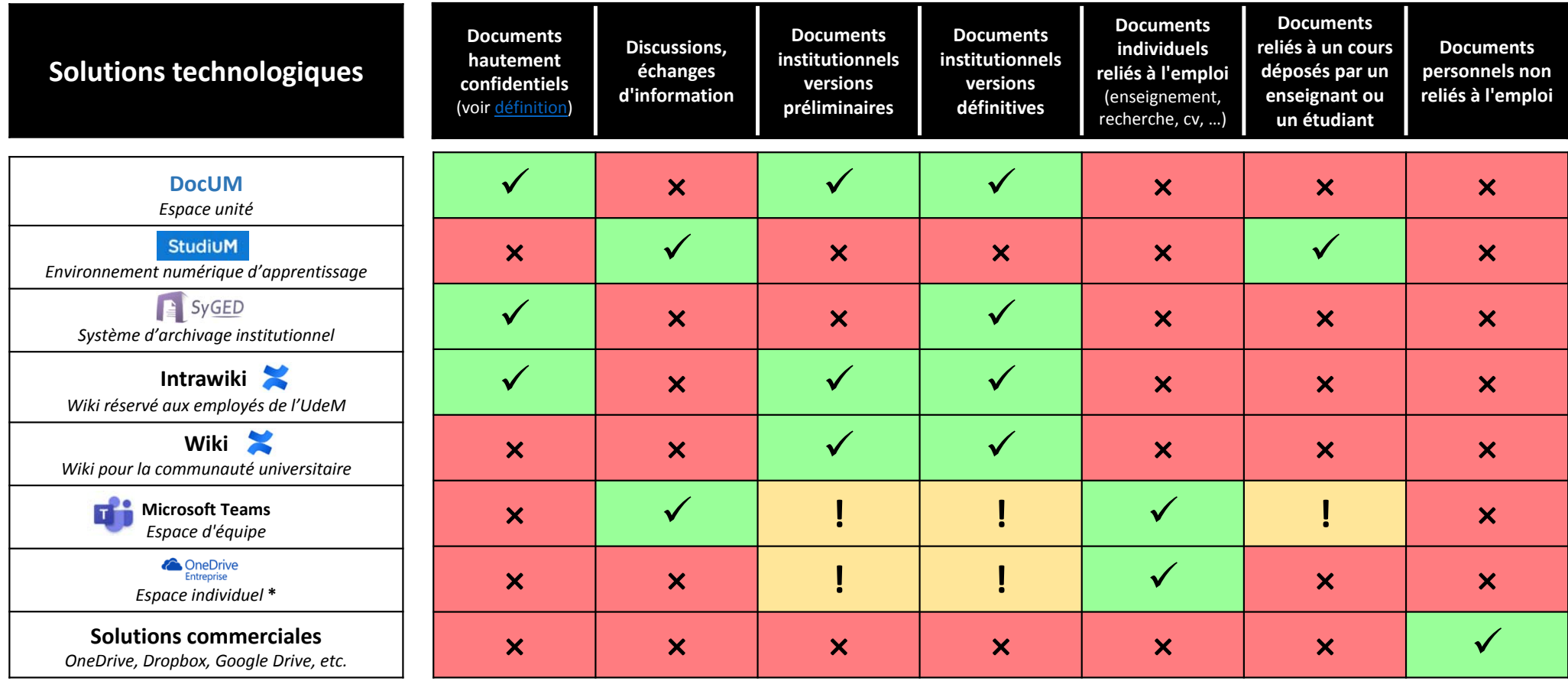

**\*** Les directives pour OneDrive Entreprise <sup>s</sup>'appliquent également pour les dossiers et les documents synchronisés sur des appareils individuels (ordinateur, tablette, cellulaire), ces derniers devant être protégés par un mécanisme d'authentification sécuritaire (mot de passe, code d'identification, reconnaissance faciale, biométrie digitale, etc.)

S'assurer que les versions finales et les versions préliminaires nécessaires à la continuité des opérations se trouvent également dans l'espace unité DocUM ou dans StudiUM, le cas échéant.

**!**